433 SX/T (259-7701) Video Modes Faxback Doc. # 2297

The default video mode is Mode 3 (80-column text for a color monitor) or Mode 7 (80-column text for a monochrome monitor). In addition to the default, the video circuitry supports the following video standards:

- ° Other standard VGA modes, EGA modes, and MCGA modes--Provides resolutions up to 640 x 480.
- ° Super VGA modes--Provide even higher resolutions and the ability to display more colors simultaneously. Super VGA can also display text 132 columns wide and 25, 28, 44, or 50 lines deep.
- ° CGA, Hercules, and MDA modes--Required by applications designed to run under earlier video standards (CGA, Hercules, and MDA). For example, to run Hercules-compatible software and some CGA-compatible games, you must use a Hercules or a CGA mode. When in CGA, a Hercules, or an MDA mode, the SVGA circuitry emulates the earlier video standard.

The following tables list the video modes and resolutions available under each video standard. Following the tables are the instructions for using VGAMODE.EXE to switch video modes.

Faxback Document # 2298 will provide specific information on VGAMODE.EXE.

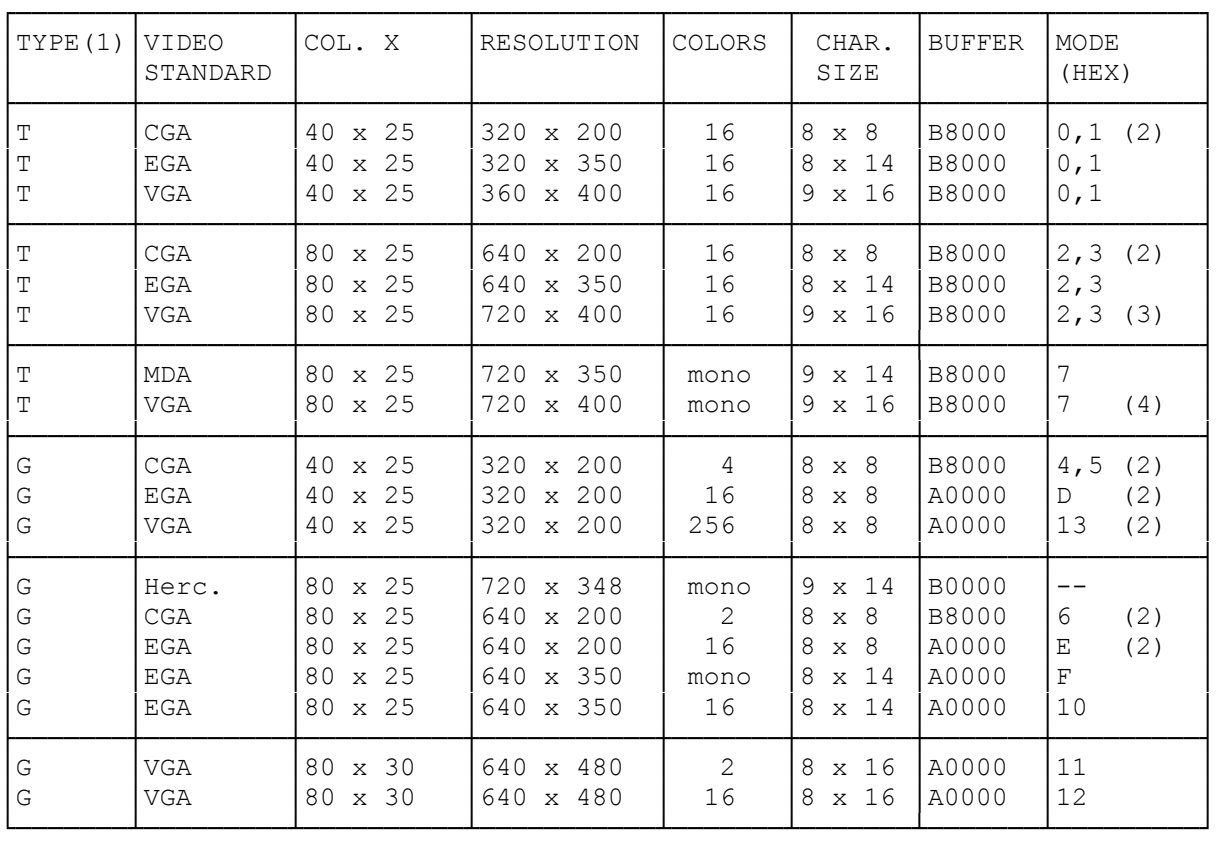

Standard Video Modes:

 $(1)$  --T=text; G=qraphics.

(2)--All 200-line modes are double-scanned to display 400 lines.

(3)--Default mode for color monitors.

(4)--Default mode for monochrome monitors.

SUPER VGA MODES:

| TYPE(1)               | RESOLUTION                                                                                     | COLORS                     | COLS. X<br><b>ROWS</b>                                                 | <b>BUFFER</b>                                    | MODE<br>(HEX)              | VESA MODE<br>(HEX) |
|-----------------------|------------------------------------------------------------------------------------------------|----------------------------|------------------------------------------------------------------------|--------------------------------------------------|----------------------------|--------------------|
| T<br>Т<br>Т           | x 476<br>720<br>640<br>x 344<br>640 x 400                                                      | 16<br>16<br>16             | 80 x 34<br>80 x 43<br>80 x 50                                          | <b>B8000</b><br><b>B8000</b><br><b>B8000</b>     | 41<br>67<br>66             |                    |
| T<br>T<br>T<br>T<br>T | $1188 \times 400$<br>$1188 \times 448$<br>$1188 \times 396$<br>$1188 \times 396$<br>1056 x 400 | 16<br>16<br>16<br>16<br>16 | $132 \times 25$<br>$132 \times 28$<br>132 x 44<br>132 x 44<br>132 x 50 | B8000<br>B8000<br>B8000<br><b>B8000</b><br>B8000 | 55<br>47<br>54<br>21<br>69 | 109<br>10A<br>10B  |
| G<br>G                | 640 x 400<br>640 x 480                                                                         | 256<br>256                 | 80 x 25<br>80 x 30                                                     | A0000<br>A0000                                   | 5E<br>5F                   | 100<br>101         |
| G<br>G                | 800 x 600<br>800 x 600                                                                         | 16<br>256                  | $100 \times 75$<br>100 x 75                                            | A0000<br>A0000                                   | 58,6A<br>5C                | 102<br>103         |
| G<br>G                | 1024 x 768<br>1024 x 768                                                                       | 16<br>256                  | $128 \times 48$<br>$128 \times 48$                                     | A0000<br>A0000                                   | 5D<br>60<br>(2)            | 104<br>105         |
| G<br>G                | 1280<br>x 960<br>1280<br>x 1024                                                                | 16<br>16                   | 160 x 60<br>160 x 64                                                   | A0000<br>A0000                                   | (2)<br>6C<br>(2)<br>64     | 106                |

(1)--T=text; G=graphics.

(2)--Requires 1MB of video memory.

(rjs-05/21/93)